# **Demonstration Model of fuzzyTECH® Implementation on M68HC12**

**by Philip Drake and Jim Sibigtroth of Motorola AMCU Division, Austin; and Constantin von Altrock and Ralph Konigbauer of Inform Software Corp., Chicago (8/96)**

# **INTRODUCTION**

This paper presents a demonstration model that illustrates the use of fuzzy logic on a Motorola microcontroller (MCU). The M68HC12 MCU was introduced in mid-1996 by Motorola as an upgrade to the M68HC11 MCU, one of the most widely used microcontrollers in the world. The M68HC12 has been enhanced in a number of ways over the M68HC11, and is the world's first standard MCU that includes a complete fuzzy logic instruction set. The "background debug™ mode" of the M68HC12 supports the real-time remote cross debugging (RTRCD) without interfering with the MCU's operation. To support systems design, Inform Software Corp. and Motorola created the fuzzyTECH MCU-68HC12 Edition, which supports both the M68HC12's fuzzy logic instruction set and the M68HC12 background debug mode. To demonstrate the use of both the fuzzy logic instruction set and the background debug mode with the fuzzyTECH development system, Inform and Motorola have designed an autonomously guided tank as a demonstration model. This paper discusses the tank's fuzzy logic controller design, as well as the fuzzyTECH implementation on the M68HC12 MCU.

#### **Motorola M68HC12 MCU**

This new 16-bit microcontroller family includes four fuzzy logic instructions in addition to the memory and on-chip peripheral functions one would expect in a general-purpose microcontroller. The fuzzy logic instructions use existing CPU logic to perform computations including addition, subtraction, multiplication, multiplyand-accumulate, and comparisons, so the speed and efficiency of fuzzy logic programs is greatly improved without increasing the cost of the MCU. A fuzzy inference kernel on the M68HC12 takes one fifth as much code space and executes more than ten times faster than an M68HC11 general-purpose MCU.

The MEM instruction computes one fuzzy input based on a trapezoidal membership function in 625 ns at 8 MHz. This instruction automatically stores the computed result and updates two pointers so several membership functions can be evaluated without executing any other instructions between labels of a system input.

REV performs unweighted min-max rule evaluation on a complete rule list for a fuzzy logic system. REVW optionally allows the user to specify a per-rule weighting factor between zero and one. Since rule lists may include any number of rules, these instructions allow interrupts.

WAV computes sums-of-products and sums-of-weights needed for weighted average defuzzification. These sums are left in the correct CPU registers so that an EDIV instruction immediately after WAV completes the final division to get the weighted average result. Since WAV processes all labels of a system output, it is designed to allow interrupts.

The new background debug interface uses a single dedicated MCU pin for bidirectional communication. Memory can be read or written while the MCU is executing an application program. The CPU can also be stopped to allow access to CPU registers and to allow execution of TRACE and GO commands.

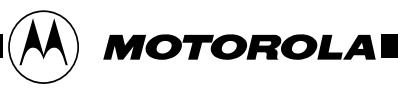

#### **fuzzyTECH MCU-68HC12 Edition**

fuzzyTECH is a family of complete software development systems based on fuzzy logic and NeuroFuzzy technologies [1]. For MCU implementations, *fuzzy*TECH offers assembly code generation to ensure maximum computational performance using as little of the available memory resources as possible.

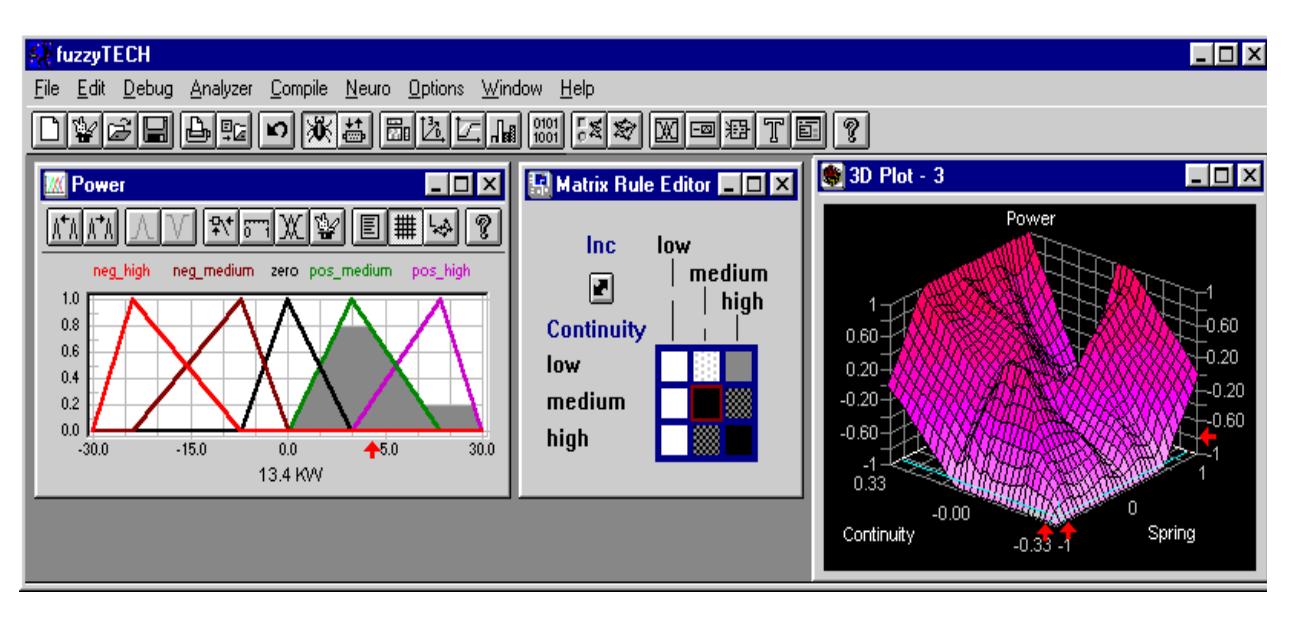

#### **Figure 1 Complete Graphical Development and Debugging Environment**

The fuzzyTECH MCU-68HC12 Edition is a version of fuzzyTECH dedicated to the Motorola M68HC12 family of microcontrollers. In close cooperation with Motorola, Inform's fuzzy logic experts have generated an M68HC12 code generator that optimally utilizes the fuzzy logic functions of the M68HC12 ALU.

In many fuzzy logic applications, an implemented control strategy can best be optimized on the running process. fuzzyTECH supports this "on-the-fly" optimization of a running fuzzy logic system by its RTRCD-68HC12 Module, an add-on to the fuzzyTECH MCU-68HC12 Edition. The RTRCD Module uses the background debug mode of the M68HC12 MCU to:

1. Visualize the complete fuzzy logic inference in real time using fuzzyTECH's analyzers and dynamic editors (See Figure 4).

2. Carry out any modification done in fuzzyTECH on the M68HC12 in real time without interfering with the running process. (See Figure 4.)

#### **The Tank Demonstration Model**

To demonstrate the implementation and RTRCD optimization of a fuzzy logic system using the M68HC12 and fuzzyTECH, Motorola and Inform designed a tank model. This tank model guides itself following a light source using three optical sensors. The tank uses the following periphery:

- light sensor left (input)
- light sensor right (input)
- light sensor back (input)
- motor power left chain (output)
- motor power right chain (output)

Figure 2 shows the scheme of the tank demonstration model. The three optical sensors are used by the tank to detect the direction of the light source. The sensors are simple light dependent resistors (LDR) coupled to a current source as a voltage divider. The resulting voltage is fed into the analog inputs of the M68HC12 MCU.

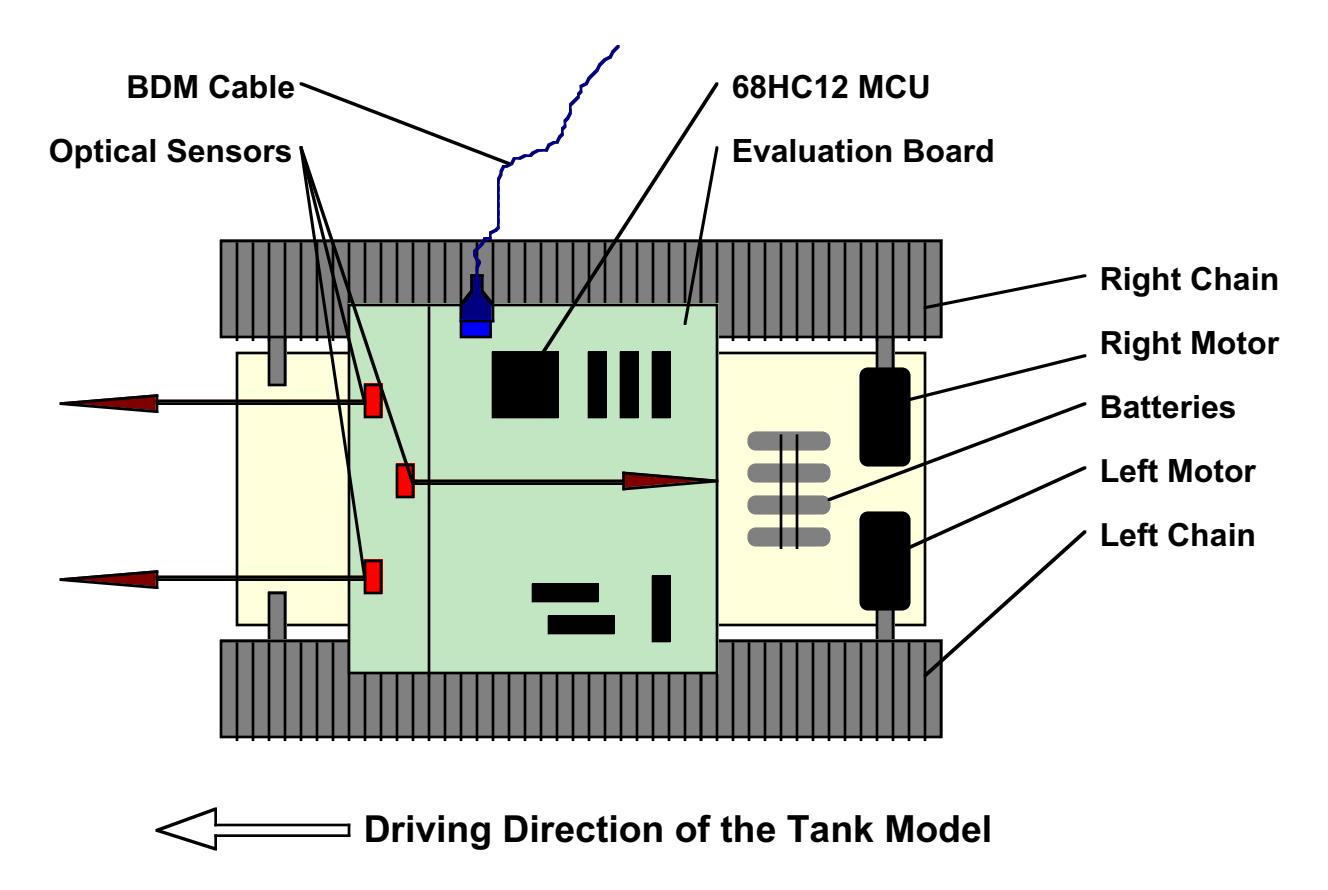

**Figure 2 Scheme of the Tank Demonstration Model**

To move and turn the tank, two chains are powered by independent motors. The motor's power and direction are controlled by pulse width modulation (PWM) outputs of the M68HC12 MCU via a power stage.

After the mechanical design of the tank was completed and the electrical periphery (sensor signal conditioning and power stage) was completed, the tank's control software was developed. The software of the tank was written in C code using the COSMIC toolkit. The main routine consists of a loop which is called every 10 milliseconds. Within this loop, first the sensor signals are fetched, then the fuzzy logic computation is called, and finally the output of the fuzzy logic computation is fed into the PWM registers.

### **The Fuzzy Logic Controller**

The fuzzy logic computation routine is completely generated by the fuzzyTECH MCU-68HC12 Edition. The C header of the generated function is:

```
FLAGS TankCntrl(int SensorLeft, int SensorRight, int 
        SensorBack, * int PowerLeft, * int PowerRight);
```
Figure 3 shows the graphical design of the fuzzy logic tank controller in the fuzzyTECH development system. The upper left window shows the structure of the fuzzy logic controller. The three inputs of the fuzzy logic system, SensorBack, SensorLeft, and SensorRight, are the light intensities measured by the optical sensors. They feed into the rule block that contains the linguistic control strategy. The two output variables of the fuzzy logic system, PowerLeft and PowerRight, feed directly into the PWM registers of the M68HC12 MCU. A complete listing of the FTL code for this application is attached CARCNTRL.FTL (see page 6).

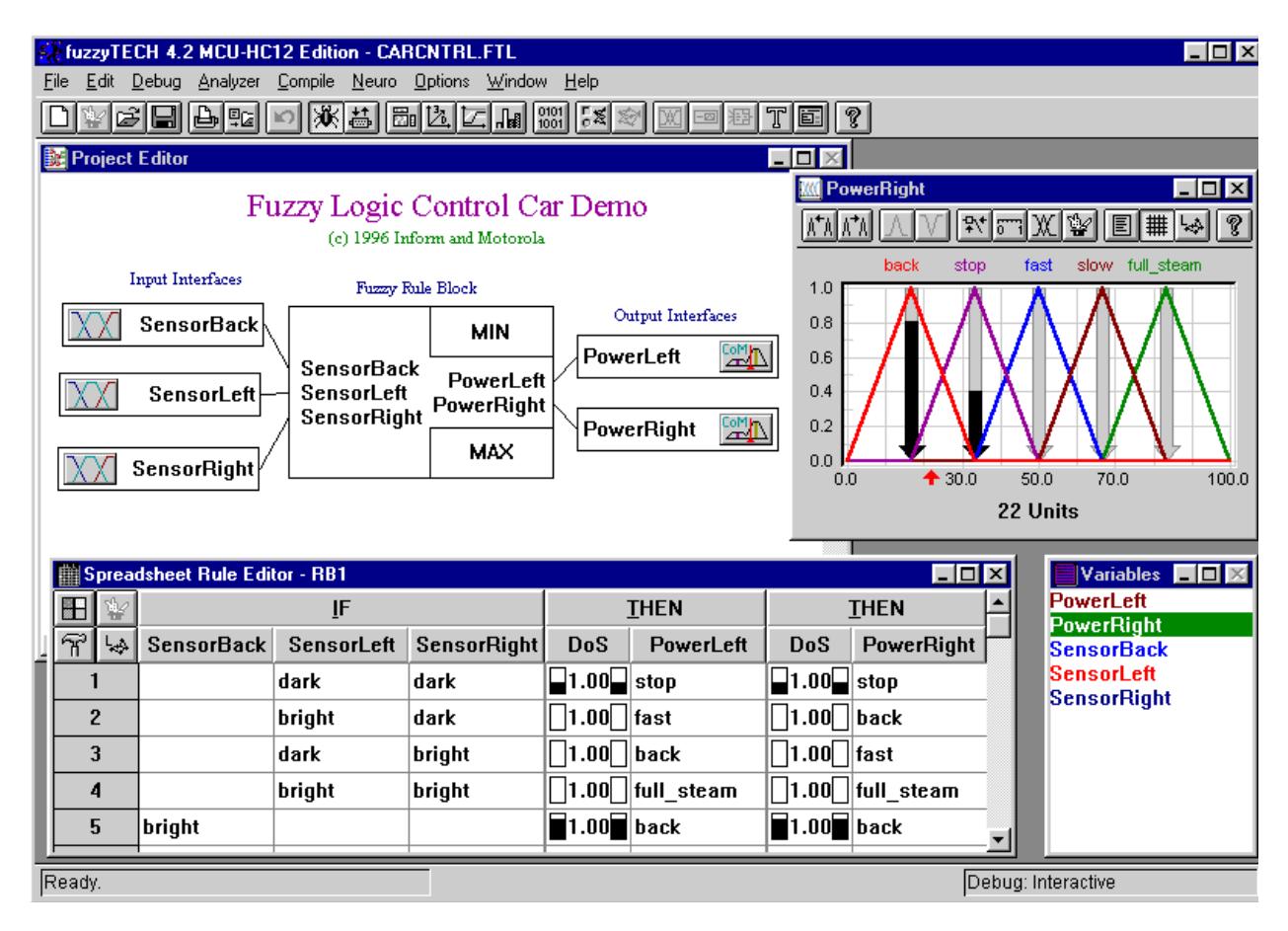

### **Figure 3 Fuzzy Logic Controller Development Using fuzzyTECH**

The upper right window shows the membership functions and the defuzzification process of the output variable "PowerRight". The lower window shows the five fuzzy control rules of the system in a spreadsheet-type representation. fuzzyTECH produces the entire system as ready-to-use code for the M68HC12 by selecting the "Compile" menu. For a complete development guide for fuzzy logic systems and sample software, refer to [4].

#### **Real-Time Remote Cross Debugging**

Fuzzy logic provides designers with a technique that can directly affect the outcome of a design by adjusting the inputs and rules in real time.

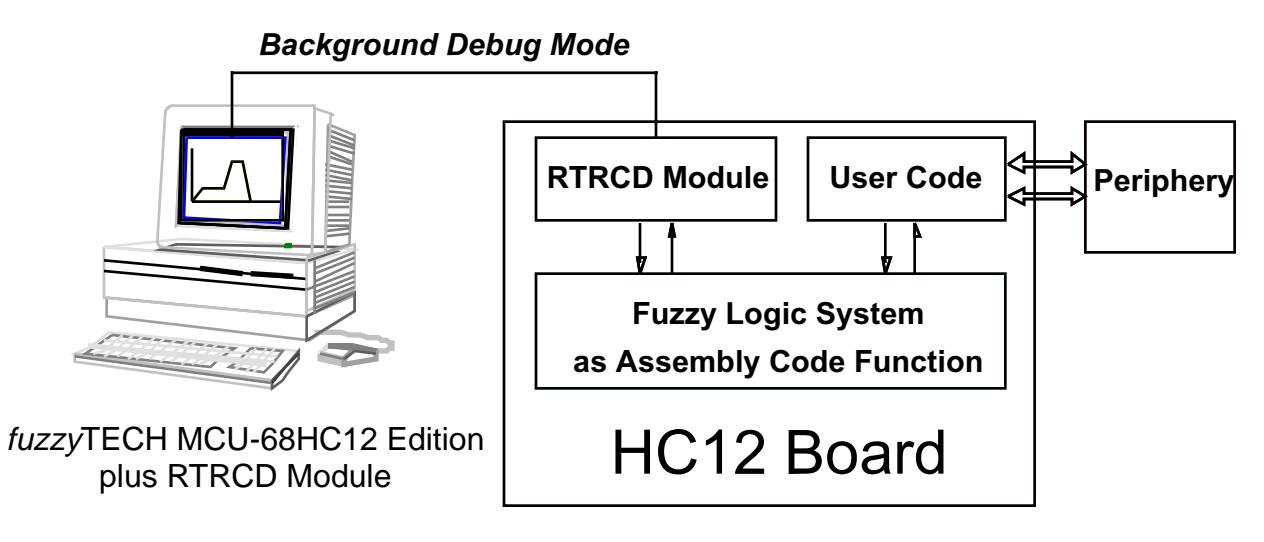

**Figure 4 Real-Time Remote Cross Debugging**

fuzzyTECH supports this development "on-the-fly" with its RTRCD add-on module. The development steps are:

- Design the fuzzy logic controller "off-line", that is, using the graphical design tools and simulation environment of fuzzyTECH.
- Compile the fuzzy logic system to M68HC12 code using fuzzyTECH.
- Link the RTRCD driver provided with fuzzyTECH and implement the code on the M68HC12 board.
- Run the tank. At any time, the M68HC12 board may be connected to the PC running fuzzyTECH using the background debug interface cable.
- In fuzzyTECH's Monitor Mode, you can open any editor and any analyzer of fuzzyTECH to view and analyze the fuzzy logic controller while running.
- In fuzzyTECH's Online Mode, you may also modify the fuzzy logic controller while running. Any change takes effect instantly on the running tank controller.

#### **Conclusion**

While the control objective implemented in the tank is not overly complex and could have been solved using different techniques, its fuzzy logic solution, involving only five fuzzy rules, is strikingly simple and transparent. Even more, adding more sensors and drivers in the fuzzy logic controller for more complex operations can be done in a very short time.

The new Motorola M68HC12 MCU is the world's first standard MCU with an embedded fuzzy logic instruction set. Using this instruction set, the fuzzyTECH MCU-68HC12 Edition can implement highly complex fuzzy logic systems using only a few hundred bytes of ROM that compute in less than a millisecond. Such high performance renders the use of dedicated fuzzy coprocessors unnecessary in most applications. Because the fuzzy logic instruction set of the M68HC12 does not come with any price tag attached, the M68HC12 will enable the use of fuzzy logic in mass-market high-speed applications, such as car engine control, anti-lock brakes, traction control, inter-vehicle dynamics control, hard disk drive control, servo motor control, and cellular phones.

The complete FTL source code of the tank controller and a demo version of fuzzyTECH to view, test and analyze the fuzzy logic system can be downloaded from the Inform web server [1]. On this web server you also find additional application notes on fuzzy logic in automotive engineering and other application areas. For a complete introduction to fuzzy logic design, refer to [4].

#### **Literature**

[1] fuzzyTECH Home Page at: "http://www.inform-ac.com"

Motorola M68HC12 Home Page at: "http://www.mot.com/m68hc12"

- [2] Motorola, CPU12 Reference Manual, CPU12RM/AD available from www.
- [3] Motorola, MC68HC812A4 Technical Summary, MC68HC812A4TS/D available from www.
- [4] von Altrock, C., Fuzzy Logic and NeuroFuzzy Applications Explained, Prentice Hall, ISBN 0-13-368456-2 (1995).
- [5] fuzzyTECH 4.0 Manual

For a complete listing of Advanced MCU Literature, order document BR1116/D available from www.

#### **CARCNTRL.FTL**

```
PROJECT {
  NAME = CARCNTRL.FTL;
   TITLE =CARCNTRL.FTL;
   DATEFORMAT = DD.MM.YYYY;
   LASTCHANGE = 29.08.1996;
   CREATED = 21.08.1996;
  SHELL = MCU HC12;
   SHELLOPTIONS {
    ONLINE_REFRESHTIME = 55;
    ONLINE_TIMEOUTCOUNT = 1100;
    ONLINE_PORT = SERIAL;
    ONLINE_CODE = ON;
   COMMENTS = ON;TRACE_BUFFER = (OFF, PAR(255));
    FTL_BUFFER = (OFF, PAR(1)); PASSWORD = OFF;
    PUBLIC_IO = ON;
    FAST_CMBF = OFF;
   FAST_COA = OFF;
   FILE CODE = OFF;
   BTYPE = 8_BIT;C_TYPE = ANSI; } /* SHELLOPTIONS */
   MODEL {
     VARIABLE_SECTION {
      LVAR {
        NAME = PowerLeft;
         BASEVAR = Units;
        LVRANGE = MIN(0.000000), MAX(100.000000),
                  MINDEF(0), MAXDEF(255),
                  DEFAULT_OUTPUT(50.000000);
         RESOLUTION = XGRID(0.500000), YGRID(1.000000),
                     SHOWGRID( ON ) , \, SNAPTOGRID(ON ) \, ;
        COLOR = RED (128), GREEN (0), BLUE (0);
         TERM {
           TERMNAME = back;
           POINTS = (0.000000, 0.000000),
                    (16.500000, 1.000000),
                    (33.500000, 0.000000),
                   (100.000000, 0.000000)SHAPE = LINEAR;COLOR = RED (255), GREEN (0), BLUE (0);
 }
         TERM {
           TERMNAME = stop;
```

```
 POINTS = (0.000000, 0.000000),
                    (16.500000, 0.000000),
                    (33.500000, 1.000000),
                    (50.000000, 0.000000),
                    (100.000000, 0.000000);
          SHAPE = LINEAR;COLOR = RED (0), GREEN (255), BLUE (0);
 }
        TERM {
           TERMNAME = slow;
         POINTS = (0.000000, 0.000000),
                    (50.000000, 0.000000),
                    (66.500000, 1.000000),
                    (83.500000, 0.000000),
                   (100.000000, 0.000000);
          SHAPE = LINEAR;COLOR = RED (128), GREEN (0), BLUE (0);
 }
         TERM {
          TERMNAME = fast;
          POINTS = (0.000000, 0.000000),
                    (33.500000, 0.000000),
                    (50.000000, 1.000000),
                    (66.500000, 0.000000),
                    (100.000000, 0.000000);
          SHAPE = LINEAR;COLOR = RED (0), GREEN (0), BLUE (255);
 }
         TERM {
           TERMNAME = full_steam;
          POINTS = (0.000000, 0.000000),
                    (66.500000, 0.000000),
                    (83.500000, 1.000000),
                    (100.000000, 0.000000);
          SHAPE = LINEAR;COLOR = RED (0), GREEN (128), BLUE (0);
         }
       } /* LVAR */
      LVAR {
       NAME = PowerRight;
       BASEVAR = Units;LVRANGE = MIN(0.000000), MAX(100.000000),
                   MINDEF(0), MAXDEF(255),
                  DEFAULT_OUTPUT(50.000000);
        RESOLUTION = XGRID(0.500000), YGRID(1.000000),
                     SHOWGRID (ON), SNAPTOGRID(ON);
       COLOR = RED (0), GREEN (128), BLUE (0);
        TERM {
          TERMNAME = back;
          POINTS = (0.000000, 0.000000),
                    (16.500000, 1.000000),
                    (33.500000, 0.000000),
                    (100.000000, 0.000000);
          SHAPE = LINEAR;COLOR = RED (255), GREEN (0), BLUE (0);
         }
        TERM {
           TERMNAME = stop;
         POINTS = (0.000000, 0.000000),
                   (16.500000, 0.000000),
                    (33.500000, 1.000000),
                    (50.000000, 0.000000),
                    (100.000000, 0.000000);
          SHAPE = LINEAR;COLOR = RED (115), GREEN (0), BLUE (110);
 }
         TERM {
          TERMNAME = slow;
```

```
 POINTS = (0.000000, 0.000000),
                    (50.000000, 0.000000),
                    (66.500000, 1.000000),
                    (83.500000, 0.000000),
                   (100.000000, 0.000000);
          SHAPE = LINEAR;COLOR = RED (128), GREEN (0), BLUE (0);
 }
        TERM {
           TERMNAME = fast;
         POINTS = (0.000000, 0.000000),
                    (33.500000, 0.000000),
                    (50.000000, 1.000000),
                    (66.500000, 0.000000),
                   (100.000000, 0.000000);
          SHAPE = LINEAR;COLOR = RED (0), GREEN (0), BLUE (255);
 }
        TERM {
           TERMNAME = full_steam;
          POINTS = (0.000000, 0.000000),
                    (66.500000, 0.000000),
                    (83.500000, 1.000000),
                    (100.000000, 0.000000);
          SHAPE = LINEAR;COLOR = RED (0), GREEN (128), BLUE (0);
         }
       /* LVAR */ LVAR {
       NAME = SensorBack;
        BASEVAR = Units;
       LVRANGE = MIN(0.000000), MAX(1.000000),
                 MINDEF(0), MAXDEF(255),
                  DEFAULT_OUTPUT(0.500000);
        RESOLUTION = XGRID(0.005000), YGRID(1.000000),
                    SHOWGRID (ON), SNAPTOGRID(ON);
        COLOR = RED (0), GREEN (0), BLUE (255);
        TERM {
          TERMNAME = dark;
         POINTS = (0.000000, 1.000000),
                    (0.250000, 1.000000),
                    (0.500000, 0.000000),
                   (1.000000, 0.000000)SHAPE = LINEAR;COLOR = RED (255), GREEN (0), BLUE (0);
 }
        TERM {
          TERMNAME = medium;
          POINTS = (0.000000, 0.000000),
                    (0.250000, 0.000000),
                    (0.500000, 1.000000),
                    (0.750000, 0.000000),
                   (1.000000, 0.000000)SHAPE = LINEAR;COLOR = RED (0), GREEN (255), BLUE (0);
         }
        TERM {
           TERMNAME = bright;
         POINTS = (0.000000, 0.000000),
                    (0.500000, 0.000000),
                    (0.750000, 1.000000),
                    (1.000000, 1.000000);
          SHAPE = LINEAR;COLOR = RED (0), GREEN (0), BLUE (255);
         }
       /* LVAR */ LVAR {
       NAME = SensorLeft;
```

```
 BASEVAR = Units;
       LVRANGE = MIN(0.000000), MAX(1.000000),
                  MINDEF(0), MAXDEF(255),
                  DEFAULT_OUTPUT(0.500000);
        RESOLUTION = XGRID(0.005000), YGRID(1.000000),
                     SHOWGRID (ON), SNAPTOGRID(ON);
        COLOR = RED (255), GREEN (0), BLUE (0);
        TERM {
          TERMNAME = dark;
          POINTS = (0.000000, 1.000000),
                    (0.250000, 1.000000),
                    (0.500000, 0.000000),
                    (1.000000, 0.000000);
          SHAPE = LINEAR;COLOR = RED (255), GREEN (0), BLUE (0);
 }
         TERM {
          TERMNAME = medium;
         POINTS = (0.000000, 0.000000),
                   (0.250000, 0.000000) (0.500000, 1.000000),
                    (0.750000, 0.000000),
                   (1.000000, 0.000000)SHAPE = LINEAR;COLOR = RED (0), GREEN (255), BLUE (0);
         }
        TERM {
           TERMNAME = bright;
          POINTS = (0.000000, 0.000000),
                    (0.500000, 0.000000),
                   (0.750000, 1.000000),
                   (1.000000, 1.000000)SHAPE = LINEAR;COLOR = RED (0), GREEN (0), BLUE (255);
      \begin{matrix} \end{matrix}/* LVAR */ LVAR {
       NAME = SensorRight;
       BASEVAR = Units;LVRANGE = MIN(0.000000), MAX(1.000000),
                  MINDEF(0), MAXDEF(255),
                  DEFAULT_OUTPUT(0.500000);
        RESOLUTION = XGRID(0.005000), YGRID(1.000000),
                     SHOWGRID (ON), SNAPTOGRID(ON);
        COLOR = RED (0), GREEN (0), BLUE (116);
        TERM {
          TERMNAME = dark;
          POINTS = (0.000000, 1.000000),
                    (0.250000, 1.000000),
                    (0.500000, 0.000000),
                   (1.000000, 0.000000);SHAPE = LINEAR;
         COLOR = RED (255), GREEN (0), BLUE (0);
 }
         TERM {
         TERMNAME = median;POINTS = (0.000000, 0.000000),
                    (0.250000, 0.000000),
                    (0.500000, 1.000000),
                    (0.750000, 0.000000),
                   (1.000000, 0.000000)SHAPE = LINEAR;COLOR = RED (0), GREEN (255), BLUE (0);
 }
        TERM {
          TERMNAME = bright;
           POINTS = (0.000000, 0.000000),
                    (0.500000, 0.000000),
```

```
 (0.750000, 1.000000),
                   (1.000000, 1.000000)\mathtt{SHAPE} \ = \ \mathtt{LINEAR} \, \mathit{i}COLOR = RED (0), GREEN (0), BLUE (255);
 }
   \} /* LVAR */<br>} /* VARIABLE
       } /* VARIABLE_SECTION */
    OBJECT_SECTION {
      INTERFACE {
        INPUT = (SensorLeft, CMBF);
       POS = -222, -64; }
       INTERFACE {
        INPUT = (SensorRight, CMBF);
       POS = -223, -15; }
      INTERFACE {
        INPUT = (SensorBack, CMBF);
       POS = -220, -110; }
      INTERFACE {
        OUTPUT = (PowerLeft, COM);
       POS = 119, -89; }
      RULEBLOCK {
       NAME = RBI; INPUT = SensorBack, SensorLeft, SensorRight; 
        OUTPUT = PowerLeft, PowerRight; 
        AGGREGATION = (MIN_MAX, PAR (0.000000));
        RESULT_AGGR = MAX;
       POS = -71, -108; RULES {
          IF SensorLeft = dark
            AND SensorRight = dark
           THEN PowerLeft = stop WITH 1.000;
           IF SensorLeft = dark
            AND SensorRight = dark
          THEN PowerRight = stop WITH 1.000;
           IF SensorLeft = bright
            AND SensorRight = dark
          THEN PowerLeft = fast WITH 1.000;
           IF SensorLeft = bright
            AND SensorRight = dark
         THEN PowerRight = back WITH 1.000;
          IF SensorLeft = dark
           AND SensorRight = bright
          THEN PowerLeft = back WITH 1.000;
           IF SensorLeft = dark
          AND SensorRight = bright<br>THEN PowerRight = fast WITH 1.000;
         THEN PowerRight = fast
           IF SensorLeft = bright
            AND SensorRight = bright
           THEN PowerLeft = full_steam WITH 1.000;
           IF SensorLeft = bright
            AND SensorRight = bright
          THEN PowerRight = full_steam WITH 1.000;
           IF SensorBack = bright
          THEN PowerLeft = back WITH 1.000;
          IF SensorBack = bright
          THEN PowerRight = back WITH 1.000;
         } /* RULES */
 }
       INTERFACE {
        OUTPUT = (PowerRight, COM);
       POS = 119, -41; }
      REMARK {
```

```
 TEXT = Fuzzy Logic Control Car Demo; 
        POS = -102, -189; FONTSIZE = 24; 
        COLOR = RED (160), GREEN (1), BLUE (175);
       }
       REMARK {
         TEXT = (c) 1996 Inform and Motorola; 
        POS = -48, -164;
         FONTSIZE = 14; 
        COLOR = RED (0), GREEN (145), BLUE (0);
       }
       REMARK {
         TEXT = Input Interfaces; 
        POS = -179, -137;FONTSIZE = 14;
        COLOR = RED (0), GREEN (0), BLUE (97);
       }
       REMARK {
         TEXT = Fuzzy Rule Block; 
        POS = -30, -131;FONTSIZE = 14;
        COLOR = RED (0), GREEN (0), BLUE (74);
       }
       REMARK {
         TEXT = Output Interfaces; 
        POS = 140, -113;FONTSIZE = 14;
        COLOR = RED (0), GREEN (0), BLUE (85);
       }
    } /* OBJECT_SECTION */
   } /* MODEL */
}^{\prime} /* PROJECT */
TERMINAL {
   BAUDRATE = 9600i<br>DATABITS = 8iDATABITS = 8;<br>PARTTY = 78;PARITY
    STOPBITS = 1;PROTOCOL = NO;
    CONNECTION = PORT2; INPUTBUFFER = 1024;
     OUTPUTBUFFER = 1024;
} /* TERMINAL */
ONLINE {
  TIMESTAMP = 1996082915574700;
} /* ONLINE */
```
## **Inform Contact Addresses:**

Inform Software Corporation **INFORM GmbH** 2001 Midwest Road., Oak Brook, U.S.A.-IL 60521 Pascalstraße 23, D-52076 Aachen Phone: (630) 268-7550, Fax: (630) 268-7554 Phone: +49-2408-9456 80,

#### **Japan and Asia:** INTERNET:

TOKYO/Inform, 26-9, Yushima 3-chome, Bukyo-ku, J-Tokyo 113 E-mail:Hotline@inform-ac.com Phone: 03-5688-6800, Fax: 03-5688-6900 WWW:www.inform-ac.com

#### **COSMIC Software:**

100-C Tower Office Park Woburn, MA 01801-2127 Tel: (617) 932-2556 FAX: (617) 932-2557 E-mail: c:tools@cosmic-us.com

#### **U.S.A. and Canada: Europe and Elsewhere:**

Fax: +49-2408-9456 85

FTP: ftp.inform-ac.com

Motorola reserves the right to make changes without further notice to any products herein. Motorola makes no warranty, representation or guarantee regarding the suitability of its products for any particular purpose, nor does Motorola assume any liability arising out of the application or use of any product or circuit, and specifically disclaims any and all liability, including without limitation consequential or incidental damages. "Typical" parameters which may be provided in Motorola data sheets and/or specifications can and do vary in different applications. All operating parameters, including "Typicals" must be validated for each customer application by customer's technical experts. Motorola does not convey any license under its patent rights nor the rights of others. Motorola products are not designed, intended, or authorized for use as components in systems intended for surgical implant into the body, or other applications intended to support or sustain life, or for any other application in which the failure of the Motorola product could create a situation where personal injury or death may occur. Should Buyer purchase or use Motorola products for any such unintended or unauthorized application, Buyer shall indemnify and hold Motorola and its officers, employees, subsidiaries, affiliates, and distributors harmless against all claims, costs, damages, and expenses, and reasonable attorney fees arising out of, directly or indirectly, any claim of personal injury or death associated with such unintended or unauthorized use, even if such claim alleges that Motorola was negligent regarding the design or manufacture of the part.

MCUinit, MCUasm, MCUdebug, and RTEK are trademarks of Motorola, Inc. MOTOROLA and ! are registered trademarks of Motorola, Inc. Motorola, Inc. is an Equal Opportunity/Affirmative Action Employer.

#### **How to reach us:**

**USA/EUROPE/Locations Not Listed:** Motorola Literature Distribution; P.O. Box 20912; Phoenix, Arizona 85036. 1-800-441-2447 or 602/303-5454 **MFAX:** RMFAX0@email.sps.mot.com - TOUCHTONE (602) 244-6609 **INTERNET:** http://Design-NET.com **JAPAN:** Nippon Motorola Ltd.; Tatsumi-SPD-JLDC, 6F Seibu-Butsuryu-Center, 3-14-2 Tatsumi Koto-Ku, Tokyo 135, Japan. 03-3521-8315 **ASIA PACIFIC:** Motorola Semiconductors H.K. Ltd.; 8B Tai Ping Industrial Park,

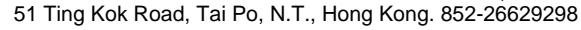

*MOTOROLA* 

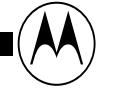

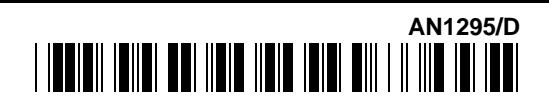